# EE 570: Location and Navigation Aided INS

# Aly El-Osery<sup>1</sup> Stephen Bruder<sup>2</sup>

<sup>1</sup>Electrical Engineering Department, New Mexico Tech Socorro, New Mexico, USA <sup>2</sup>Electrical and Computer Engineering Department, Embry-Riddle Aeronautical Univesity Prescott, Arizona, USA

April 3, 2014

#### **Notation Used**

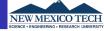

Truth value

$$\vec{x}$$

Measured value

$$\tilde{\vec{x}}$$

• Estimated or computed value

$$\hat{\vec{x}}$$

Error

$$\delta \vec{x} = \vec{x} - \hat{\vec{x}}$$

#### **Actual Measurements**

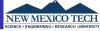

Initially the accelerometer and gyroscope measurements,  $\tilde{\vec{f}}^{\ b}_{\ ib}$  and  $\tilde{\vec{\omega}}^{\ b}_{\ ib}$ , respectively, will be modeled as

$$\tilde{\vec{f}}_{ib}^{\ b} = \vec{f}_{ib}^{\ b} + \Delta \vec{f}_{ib}^{\ b} = \hat{\vec{f}}_{ib}^{\ b} + \Delta \hat{\vec{f}}_{ib}^{\ b}$$
 (1)

$$\tilde{\vec{\omega}}_{ib}^{\ b} = \vec{\omega}_{ib}^{\ b} + \Delta \vec{\omega}_{ib}^{\ b} = \hat{\vec{\omega}}_{ib}^{\ b} + \Delta \hat{\vec{\omega}}_{ib}^{\ b}$$
 (2)

where  $\vec{f}_{ib}^{\ b}$  and  $\vec{\omega}_{ib}^{\ b}$  are the specific force and angular rates, respectively; and  $\Delta \vec{f}_{ib}^{\ b}$  and  $\Delta \vec{\omega}_{ib}^{\ b}$  represents the errors. In later lectures we will discuss more detailed description of these errors.

# Error Modeling Example

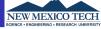

Accelerometers

$$\tilde{\vec{f}}_{ib}^{\ b} = \vec{b}_a + (\mathcal{I} + M_a)\vec{f}_{ib}^{\ b} + \vec{nl}_a + \vec{w}_a \tag{3}$$

Gyroscopes

$$\tilde{\vec{\omega}}_{ib}^{b} = \vec{b}_{g} + (\mathcal{I} + M_{g})\vec{\omega}_{ib}^{b} + G_{g}\vec{f}_{ib}^{b} + \vec{w}_{g}$$
 (4)

 Overview
 Integration Architectures
 Integration Filter

 00000000
 00000000

# Pos, Vel, Force and Angular Rate Errors

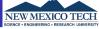

Position error

$$\delta \vec{r}_{\beta b}^{\gamma} = \vec{r}_{\beta b}^{\gamma} - \hat{\vec{r}}_{\beta b}^{\gamma} \tag{5}$$

Velocity error

$$\delta \vec{\mathbf{v}}_{\beta b}^{\gamma} = \vec{\mathbf{v}}_{\beta b}^{\gamma} - \hat{\vec{\mathbf{v}}}_{\beta b}^{\gamma} \tag{6}$$

Specific force errors

$$\delta \vec{f}_{ib}^{\ b} = \vec{f}_{ib}^{\ b} - \hat{\vec{f}}_{ib}^{\ b} \tag{7}$$

$$\Delta_{e}\vec{f}_{ib}^{b} = \Delta\vec{f}_{ib}^{b} - \Delta\hat{f}_{ib}^{b} = -\delta\vec{f}_{ib}^{b} \tag{8}$$

Angular rate errors

$$\delta\vec{\omega}_{ib}^{\ b} = \vec{\omega}_{ib}^{\ b} - \hat{\vec{\omega}}_{ib}^{\ b} \tag{9}$$

$$\Delta_{e}\vec{\omega}_{ib}^{b} = \Delta\vec{\omega}_{ib}^{b} - \Delta\hat{\vec{\omega}}_{ib}^{b} = -\delta\vec{\omega}_{ib}^{b} \tag{10}$$

#### **ECEF Error Mechanization**

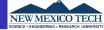

Recall

$$\begin{pmatrix}
\delta \vec{\psi}_{eb}^{e} \\
\delta \vec{v}_{eb}^{e} \\
\delta \vec{r}_{eb}^{e}
\end{pmatrix} = \begin{bmatrix}
-\Omega_{ie}^{e} & 0_{3\times3} & 0_{3\times3} \\
-[\hat{C}_{b}^{e} \vec{f}_{b}^{b} \times] & -2\Omega_{ie}^{e} & \frac{2g_{0}(\hat{L}_{b})}{r_{es}^{e}} \frac{\hat{r}_{eb}^{e}}{|\hat{r}_{eb}^{e}|^{2}} (\hat{r}_{eb}^{e})^{T} \\
0_{3\times3} & \mathcal{I}_{3\times3} & 0_{3\times3}
\end{bmatrix} \begin{pmatrix}
\delta \vec{\psi}_{eb}^{e} \\
\delta \vec{v}_{eb}^{e} \\
\delta \vec{r}_{eb}^{e}
\end{pmatrix} + \\
\begin{bmatrix}
0 & -\hat{C}_{b}^{e} & 0 \\
-\hat{C}_{b}^{e} & 0 \\
0 & 0
\end{bmatrix} \begin{pmatrix}
\Delta_{e} \vec{f}_{ib}^{b} \\
\Delta_{e} \vec{\omega}_{ib}^{b}
\end{pmatrix} \tag{11}$$

#### **Errors After Calibration**

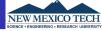

In reality there will be error terms in the sensor that can not be calibrated. These terms may be estimated. The error in the estimation of these terms may be expressed as

$$\Delta_{e}\vec{f}_{ib}^{b} = \Delta\vec{f}_{ib}^{b} - \Delta\hat{\vec{f}}_{ib}^{b} = F_{va}\delta\vec{x}_{a} + \vec{\varsigma}_{a}$$
 (12)

$$\Delta_{e}\vec{\omega}_{ib}^{b} = \Delta\vec{\omega}_{ib}^{b} - \Delta\hat{\vec{\omega}}_{ib}^{b} = F_{\psi g}\delta\vec{x}_{g} + \vec{\zeta}_{g}$$
 (13)

These terms represent the difference between what we estimate the errors in the sensors to be (either through calibration or online estimation) and the actual errors in the sensor.

#### Error Terms

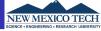

The matrics  $F_{va}$  and  $F_{\psi g}$ , depend on the needed level of complexity in modeling the errors. For example if we only model biases, e.g.,  $\delta \vec{x}_2 = \delta \vec{b}_2$ , then  $F_{va} = \mathcal{I}$ .

If more error terms are modeled, then most likely, we will end up with non-linear equations, and therefore linearization is necessary.

## **Error Modeling**

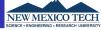

$$\dot{\delta \vec{x}_a} = F_{aa} \delta \vec{x}_a + \vec{w}_a \tag{14}$$

$$\dot{\delta \vec{x}_g} = F_{gg} \delta \vec{x}_g + \vec{w}_g \tag{15}$$

The matrics  $F_{aa}$  and  $F_{gg}$  are specific to accelerometers and the gyroscopes and there specific configuration within the IMU.

#### State Augmentation

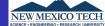

After state augmentation

$$\begin{pmatrix} \delta \dot{\vec{\psi}}_{eb}^{e} \\ \delta \dot{\vec{v}}_{eb}^{e} \\ \delta \dot{\vec{r}}_{eb}^{e} \\ \delta \dot{\vec{x}}_{eb}^{e} \end{pmatrix} = \begin{bmatrix} -\Omega_{le}^{e} & 0_{3\times3} & 0_{3\times3} & 0_{3\times3} & -\hat{C}_{b}^{e} F_{\psi g} \\ -[\hat{C}_{b}^{e} \hat{\vec{f}}_{lb}^{b} \times] & -2\Omega_{le}^{e} & \frac{2g_{0}(\hat{L}_{b})}{r_{es}^{e}} (\hat{r}_{eb}^{e})^{T} & -\hat{C}_{b}^{e} F_{va} & 0_{3\times3} \\ 0_{3\times3} & \mathcal{I}_{3\times3} & 0_{3\times3} & 0_{3\times3} & 0_{3\times3} \\ 0_{3\times3} & 0_{3\times3} & 0_{3\times3} & 0_{3\times3} & F_{aa} & 0_{3\times3} \\ 0_{3\times3} & 0_{3\times3} & 0_{3\times3} & 0_{3\times3} & F_{aa} & 0_{3\times3} \\ 0_{3\times3} & 0_{3\times3} & 0_{3\times3} & 0_{3\times3} & 0_{3\times3} & F_{gg} \end{bmatrix} \begin{pmatrix} \delta \vec{\psi}_{eb}^{e} \\ \delta \vec{v}_{eb}^{e} \\ \delta \vec{v}_{eb}^{e} \\ \delta \vec{v}_{eb}^{e} \end{pmatrix} + \begin{pmatrix} \hat{c}_{b}^{e} & \hat{c}_{ab}^{e} & \hat{c}_{ab}^{e} & \hat{c}_{ab}^{e} & \hat{c}_{ab}^{e} & \hat{c}_{eb}^{e} & \hat{c}_{eb}^{e} \end{pmatrix} \begin{pmatrix} \hat{c}_{eb}^{e} & \hat{c}_{ab}^{e} & \hat{c}_{ab}^{e} & \hat{c}_{ab}^{e} & \hat{c}_{ab}^{e} \end{pmatrix} \begin{pmatrix} \hat{c}_{eb}^{e} & \hat{c}_{ab}^{e} & \hat{c}_{ab}^{e} & \hat{c}_{ab}^{e} & \hat{c}_{ab}^{e} \end{pmatrix} \begin{pmatrix} \hat{c}_{eb}^{e} & \hat{c}_{ab}^{e} & \hat{c}_{ab}^{e} & \hat{c}_{ab}^{e} & \hat{c}_{ab}^{e} & \hat{c}_{ab}^{e} \end{pmatrix} \begin{pmatrix} \hat{c}_{eb}^{e} & \hat{c}_{ab}^{e} & \hat{c}_{ab}^{e} & \hat{c}_{ab}^{e} & \hat{c}_{ab}^{e} & \hat{c}_{ab}^{e} \end{pmatrix} \begin{pmatrix} \hat{c}_{eb}^{e} & \hat{c}_{ab}^{e} & \hat{c}_{ab}^{e} & \hat{c}_{ab}^{e} & \hat{c}_{ab}^{e} & \hat{c}_{ab}^{e} \end{pmatrix} \begin{pmatrix} \hat{c}_{eb}^{e} & \hat{c}_{ab}^{e} & \hat{c}_{ab}^{e} & \hat{c}_{ab}^{e} & \hat{c}_{ab}^{e} & \hat{c}_{ab}^{e} & \hat{c}_{ab}^{e} & \hat{c}_{ab}^{e} \end{pmatrix} \begin{pmatrix} \hat{c}_{eb}^{e} & \hat{c}_{ab}^{e} & \hat{c}_{ab}^{e} & \hat{c}_{ab}^{e} & \hat{c}_{ab}^{e} & \hat{c}_{ab}^{e} & \hat{c}_{ab}^{e} \end{pmatrix} \begin{pmatrix} \hat{c}_{eb}^{e} & \hat{c}_{ab}^{e} & \hat{c}_{ab}^{e} & \hat{c}_{ab}^{e} & \hat{c}_{ab}^{e} & \hat{c}_{ab}^{e} & \hat{c}_{ab}^{e} & \hat{c}_{ab}^{e} & \hat{c}_{ab}^{e} & \hat{c}_{ab}^{e} & \hat{c}_{ab}^{e} & \hat{c}_{ab}^{e} & \hat{c}_{ab}^{e} & \hat{c}_{ab}^{e} \end{pmatrix} \begin{pmatrix} \hat{c}_{eb}^{e} & \hat{c}_{ab}^{e} & \hat{c}_{ab}^{e}$$

(16)

## **Need for Integration**

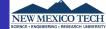

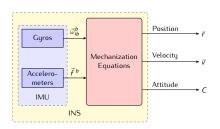

| Aiding Sensor (e.g., GPS) |
|---------------------------|
|                           |
|                           |
| large area of uncertainty |

| Advantages                  | Disadvantages             |
|-----------------------------|---------------------------|
| Immune to RF Jaming         | Drifts                    |
| High data rate              | Errors are time dependent |
| High accuracy in short term | Need Initialization       |
|                             |                           |
|                             |                           |

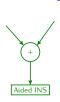

| Advantages        | Disadvantages                |
|-------------------|------------------------------|
| Erros time-indep. | Sensitive to RF Interference |
| No initialization | No attitude information      |

Overview

Integration Architectures

## **Open-Loop Integration**

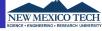

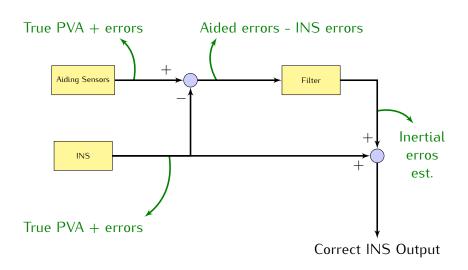

## **Closed-Loop Integration**

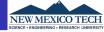

If error estimates are fedback to correct the INS mechanization, a reset of the state estimates becomes necessary.

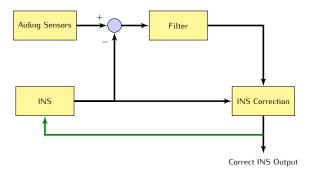

#### Kalman Filter

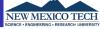

$$\hat{\vec{x}}_{k|k-1} = \Phi_{k-1}\hat{\vec{x}}_{k-1|k-1} \tag{17}$$

Project Ahead  $\mathsf{P}_{k|k-1} = \mathsf{Q}_{k-1} + \Phi_{k-1} \mathsf{P}_{k-1|k-1} \Phi_{k-1}^\mathsf{T}$ (18)

$$\hat{\vec{x}}_{k|k} = \hat{\vec{x}}_{k|k-1} + \mathbf{K}_k (\vec{z}_k - \mathbf{H}_k \hat{\vec{x}}_{k|k-1})$$
(19)

$$\begin{pmatrix}
P_{k|k} = (I - K_k H_k) P_{k|k-1} (I - K_k H_k)^T + K_k R_k K_k^T \\
K_k = P_{k|k-1} H_k^T (H_k P_{k|k-1} H_k^T + R_k)^{-1}
\end{pmatrix} (20)$$

$$K_k = P_{k|k-1}H_k^T(H_kP_{k|k-1}H_k^T + R_k)^{-1}$$
 (21)

### Closed-Loop Kalman Filter

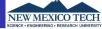

Since the errors are being fedback to correct the INS, the state estimate must be reset after each INS correction.

$$\hat{\vec{x}}_{k|k-1} = 0 \tag{22}$$

$$\mathsf{P}_{k|k-1} = \mathsf{Q}_{k-1} + \Phi_{k-1} \mathsf{P}_{k-1|k-1} \Phi_{k-1}^{\mathsf{T}}$$
 (23)

$$\hat{\vec{x}}_{k|k} = \mathbf{K}_k \vec{z}_k \tag{24}$$

$$P_{k|k} = (I - K_k H_k) P_{k|k-1} (I - K_k H_k)^T + K_k R_k K_k^T$$
 (25)

$$K_{k} = P_{k|k-1} H_{k}^{T} (H_{k} P_{k|k-1} H_{k}^{T} + R_{k})^{-1}$$
(26)

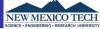

$$\mathbf{\Phi}_{k-1} \approx \mathbf{I} + \mathbf{F} \Delta t \tag{27}$$

$$\mathbf{Q} = \begin{pmatrix} n_{rg}^{2} \mathbf{I}_{3\times3} & 0_{3\times3} & 0_{3\times3} & 0_{3\times3} & 0_{3\times3} \\ 0_{3\times3} & n_{ag}^{2} \mathbf{I}_{3\times3} & 0_{3\times3} & 0_{3\times3} & 0_{3\times3} \\ 0_{3\times3} & 0_{3\times3} & 0_{3\times3} & 0_{3\times3} & 0_{3\times3} \\ 0_{3\times3} & 0_{3\times3} & 0_{3\times3} & n_{bad}^{2} \mathbf{I}_{3\times3} & 0_{3\times3} \\ 0_{3\times3} & 0_{3\times3} & 0_{3\times3} & 0_{3\times3} & n_{bdd}^{2} \mathbf{I}_{3\times3} \end{pmatrix}$$
(28)

where  $\Delta t$  is the sample time,  $n_{rg}^2$ ,  $n_{ag}^2$ ,  $n_{bad}^2$ ,  $n_{bgd}^2$  are the PSD of the gyro and accel random noise, and accel and gyro bias variation, respectively.

# Discrete Covariance Matrix **Q**<sub>k</sub>

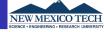

Assuming white noise, small time step,  ${\bf G}$  is constant over the integration period, and the trapezoidal integration

$$\mathbf{Q}_{k-1} \approx \frac{1}{2} \left[ \mathbf{\Phi}_{k-1} \mathbf{G}_{k-1} \mathbf{Q}(t_{k-1}) \mathbf{G}_{k-1}^{\mathsf{T}} \mathbf{\Phi}_{k-1}^{\mathsf{T}} + \mathbf{G}_{k-1} \mathbf{Q}(t_{k-1}) \mathbf{G}_{k-1}^{\mathsf{T}} \right] \Delta t \quad (29)$$